# Cheatography

# SQL Cheat Sheet by Lestrang via cheatography.com/153234/cs/32965/

## Categories

- DDL: Data Definition Language
- DQL: Data Query Language
- DML: Data Manipulation Language
- DCL: Data Control Language
- TCL: Transaction Control Language

#### Commands

#### DDL

CREATE | DROP | ALTER | TRUNCATE | RENAME | COMMENT

#### DQL

SELECT

#### DML

INSERT | UPDATE | DELETE | LOCK | CALL | EXPLAIN PLA

## DCL

GRANT | REVOKE

# TCL

COMMIT | ROLLBACK | SAVEPOINT | SET TRANSACTION

#### Joins

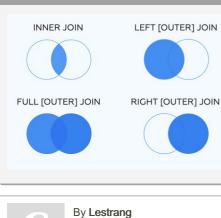

cheatography.com/lestrang/

| Set Operations     |           |                 |  |
|--------------------|-----------|-----------------|--|
| UNION<br>UNION ALL | INTERSECT | EXCEPT<br>MINUS |  |
| Execution Ord      | ler       |                 |  |
| 1. FROM, JOI       | N         |                 |  |
| 2. WHERE           |           |                 |  |

- 3. GROUP BY
- 4. AGGREGATE FUNCTIONS
- 5. HAVING
- 6. WINDOW FUNCTIONS
- 7. SELECT
- 8. DISTINCT
- 9. UNION/INTERSECT/EXCEPT
- 10. ORDER BY
- 11. OFFSET
- 12. LIMIT/FETCH/TOP

Window functions can be used in SELECT and ORDER BY, however they cant be put anywhere in the FROM, WHERE, GROUP BY, or HAVING clauses.

| Operators  |                                                                                            |
|------------|--------------------------------------------------------------------------------------------|
| Arithmetic | + - * / %                                                                                  |
| Bitwise    | &   ^                                                                                      |
| Comparison | = < > <= >= i< i> <> i=                                                                    |
| Compound   | += -= *= /= %= &=  = ^=                                                                    |
| Logical    | AND   OR   NOT   ANY  <br>SME   ALL   BETWEEN  IN  <br>EXISTS   LIKE   IS NULL  <br>UNIQUE |

Not published yet. Last updated 2nd July, 2022. Page 1 of 1. Sponsored by Readable.com Measure your website readability! https://readable.com